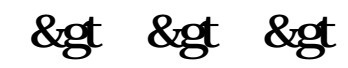

**澳客数据怎么看股票--手机怎么查股票指数-股识吧**

 $15$ 

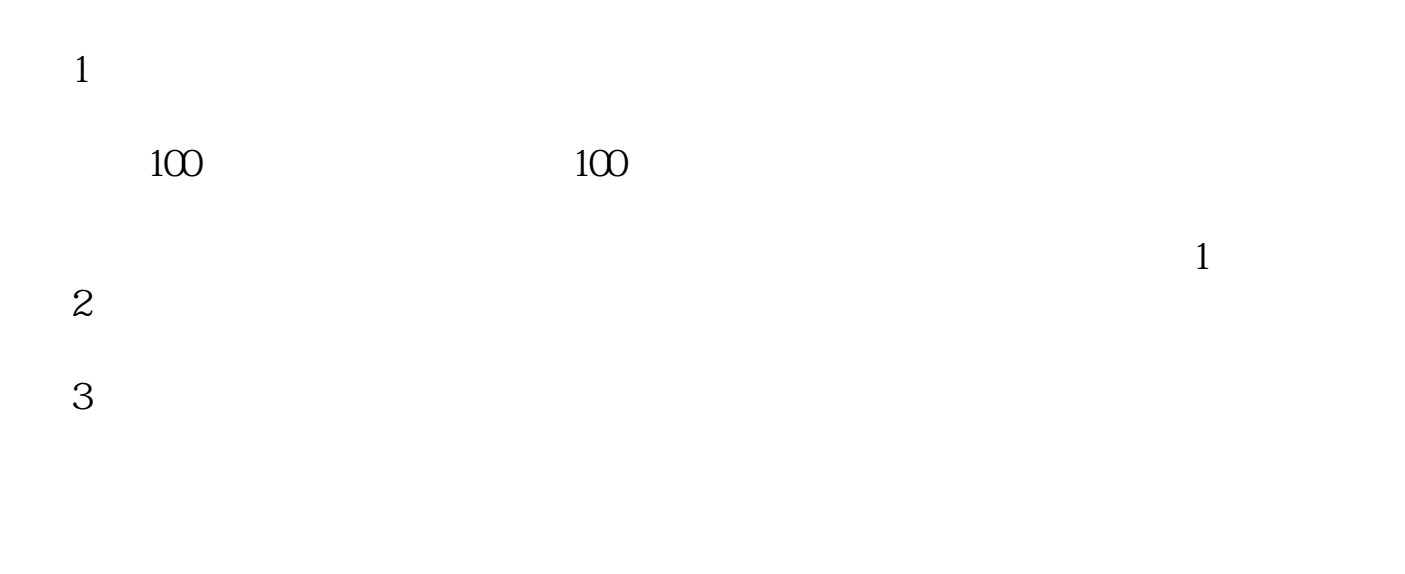

4、交易数据三维元素----数量、价格和笔数。

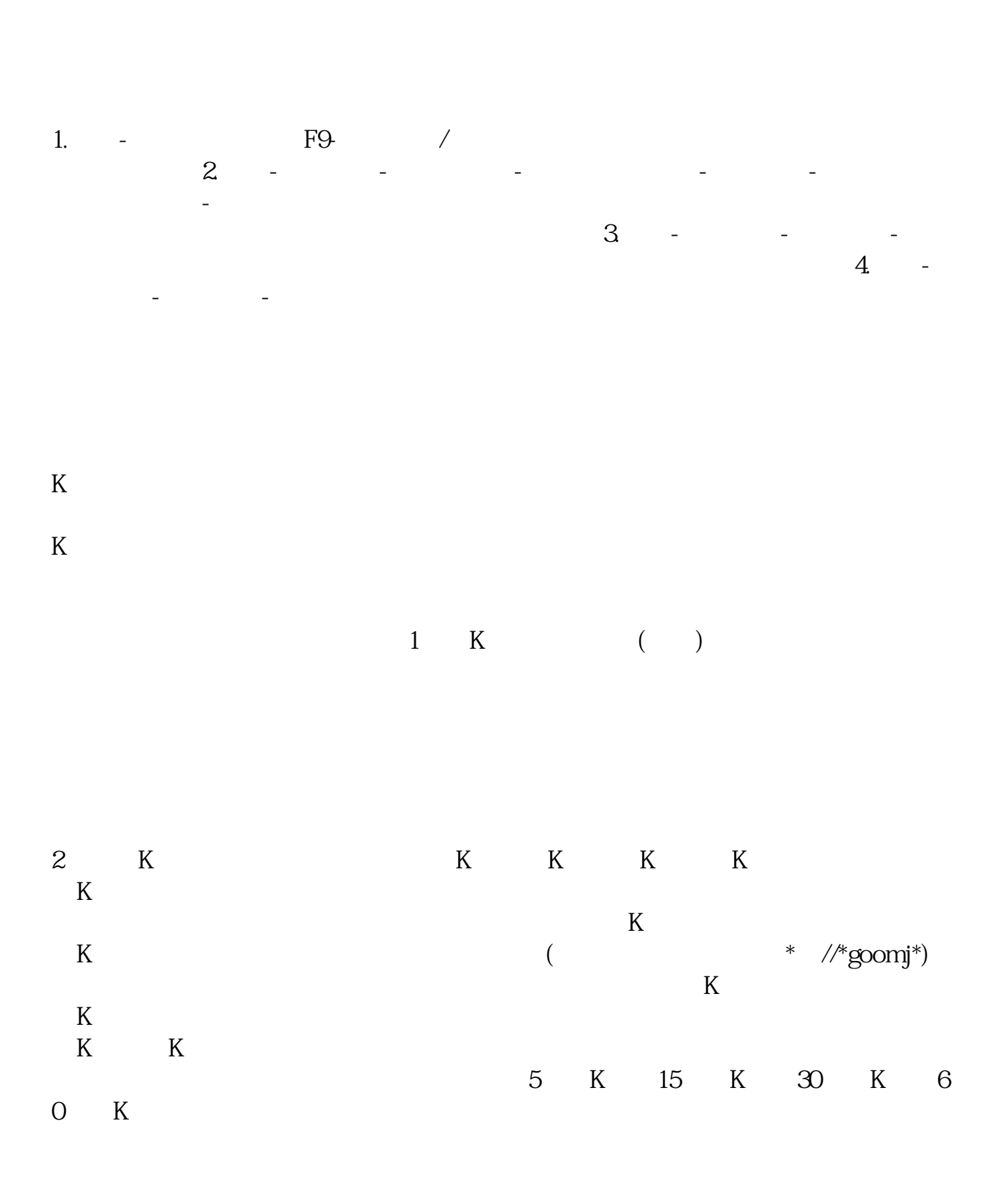

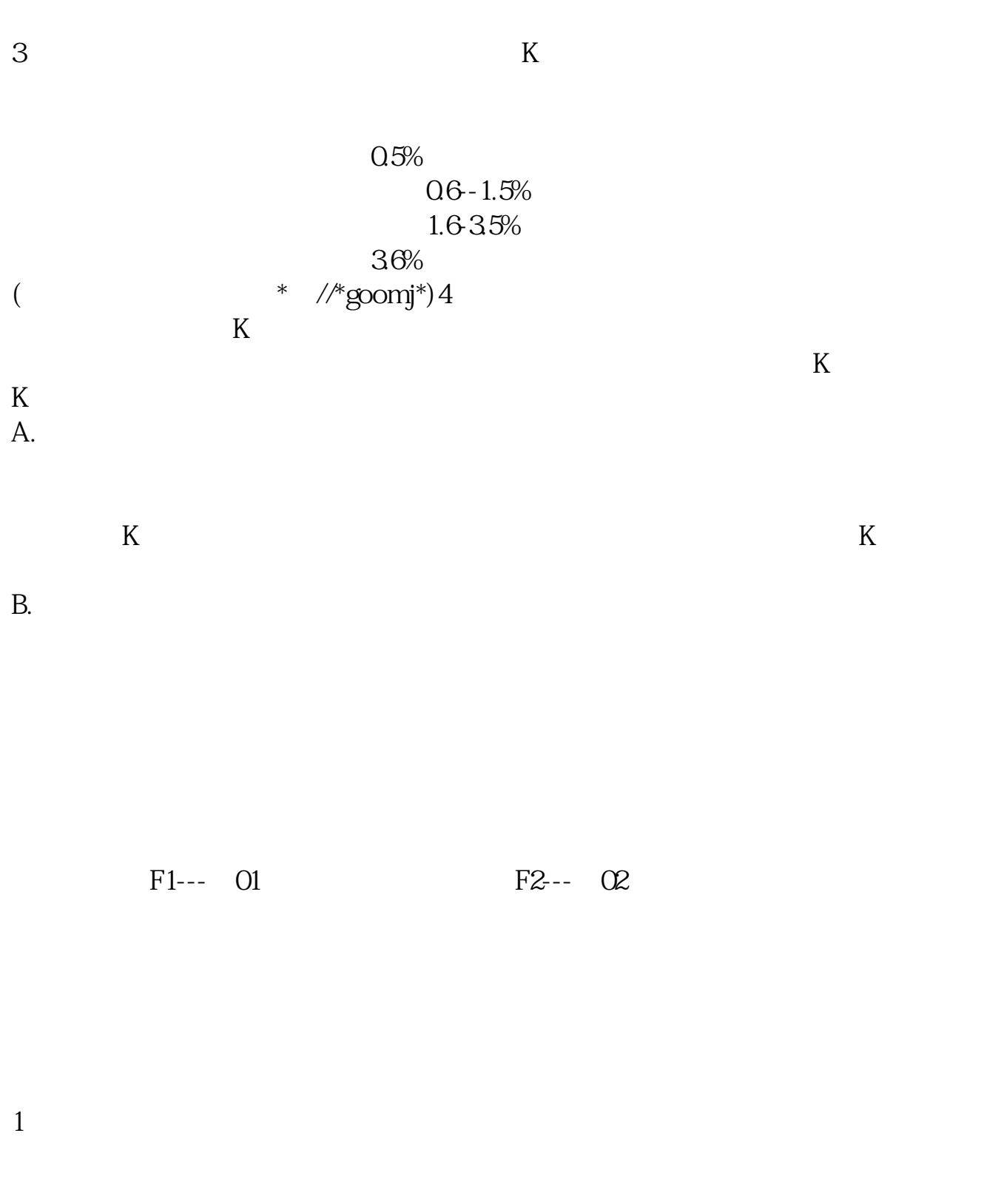

 $2<sub>l</sub>$ 

 $3<sub>5</sub>$ 

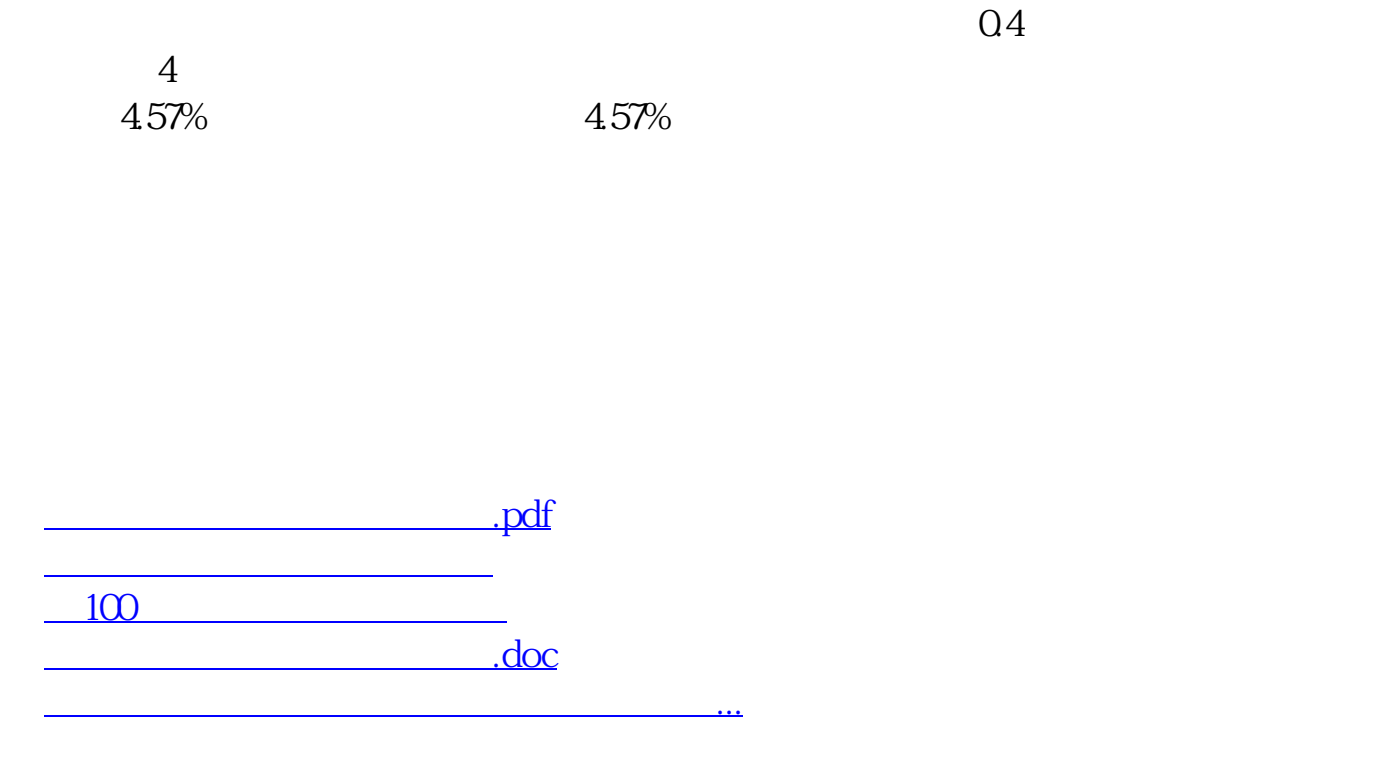

<https://www.gupiaozhishiba.com/chapter/27093889.html>